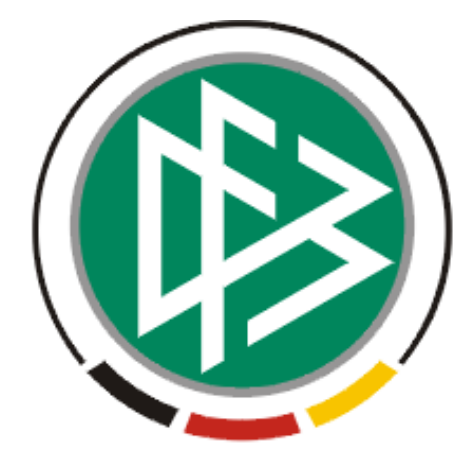

# DFB Medien GmbH & Co. KG

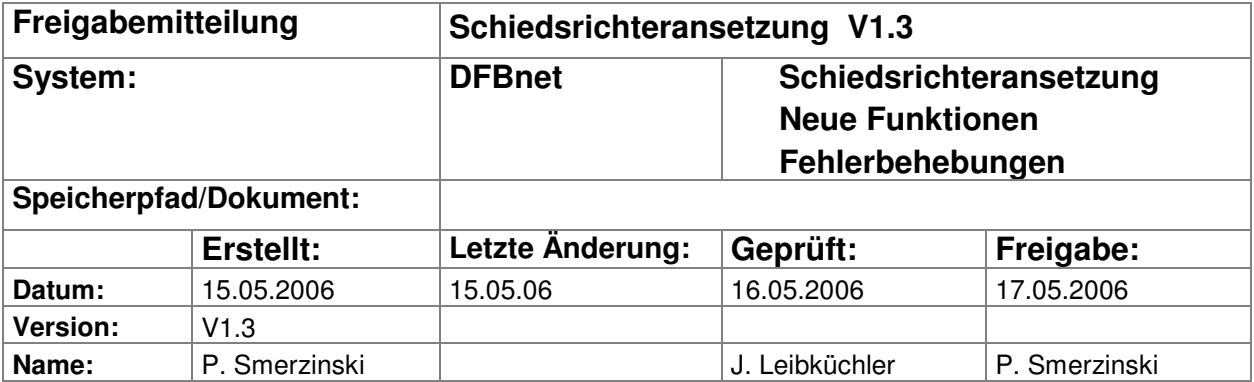

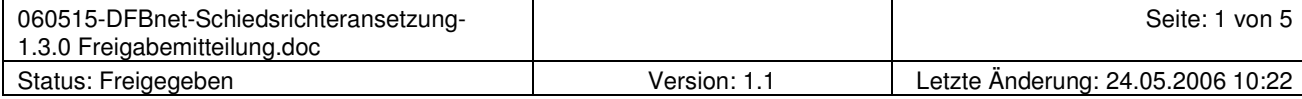

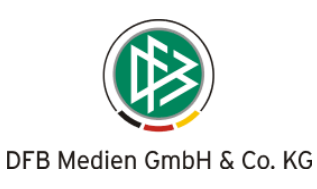

# Inhalt:

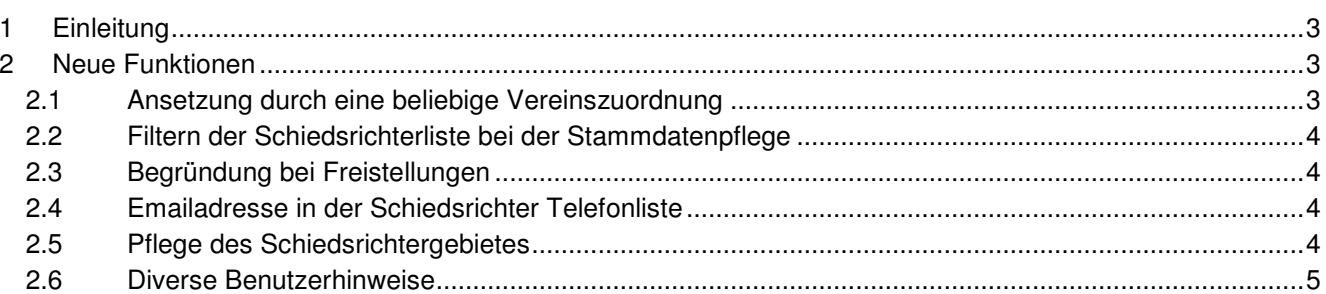

# **1 Einleitung**

In dieser Freigabemitteilung finden Sie die Beschreibung neuer Funktionen, die in die Schiedsrichteransetzung Version 1.3 implementiert wurden.

# **2 Neue Funktionen**

## **2.1 Ansetzung durch eine beliebige Vereinszuordnung**

Wird in einer Staffel die Vereinsansetzung eingetragen, kann der Ansetzer einen beliebigen Verein als Verantwortlichen einsetzen. Hier wurde der Auswahldialog der in Frage kommenden Vereine optimiert. Verein suchen  $SR-302$ 

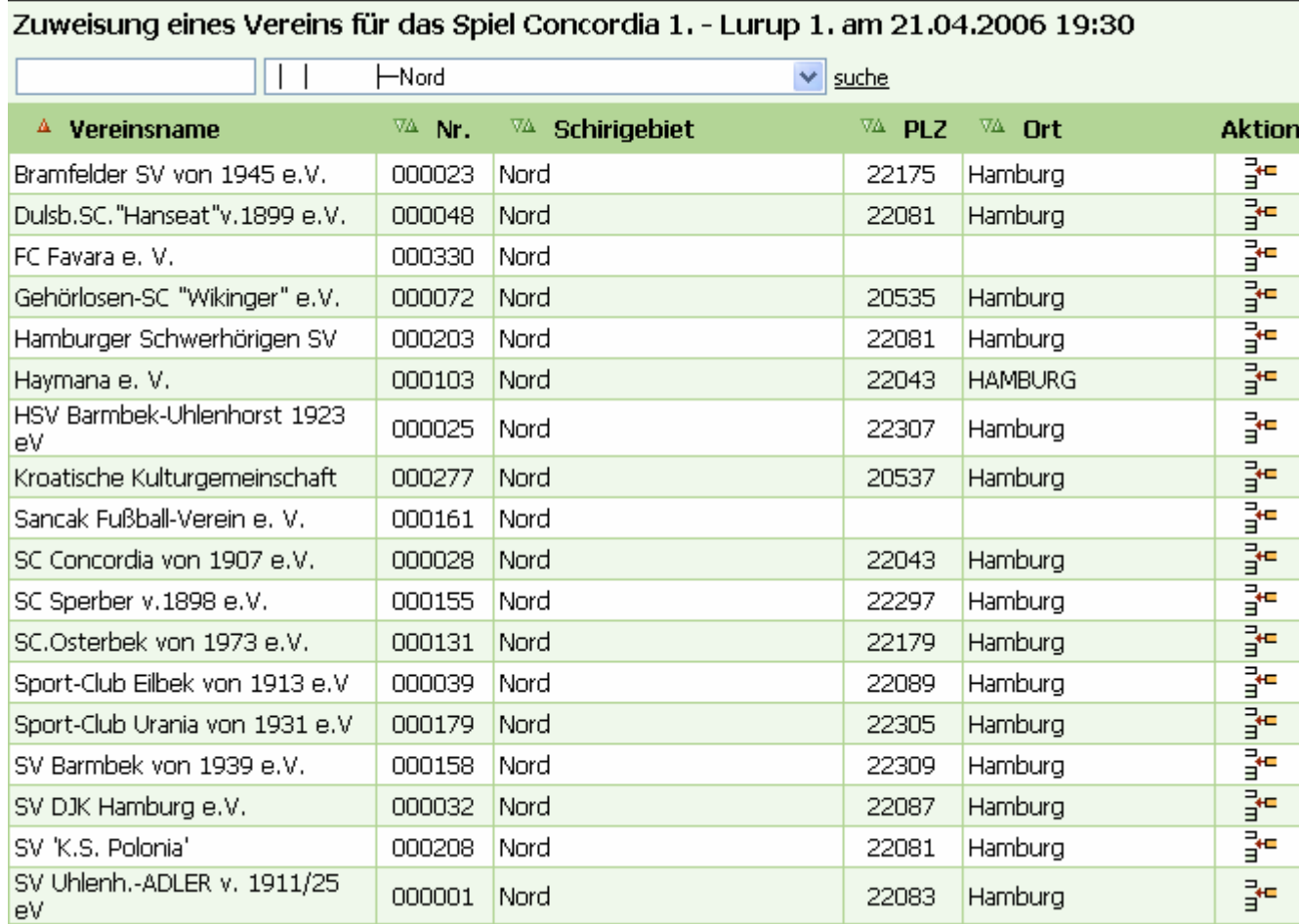

**Bild 1: Die Vereinsliste wird nach Schiedsrichtergruppen sortiert angezeigt** 

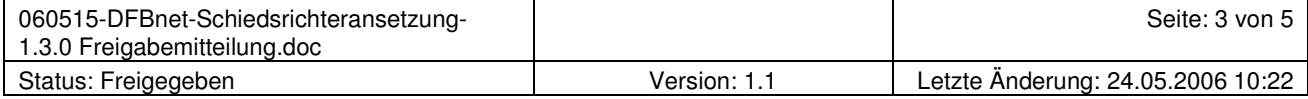

# **2.2 Filtern der Schiedsrichterliste bei der Stammdatenpflege**

Eine sehr wichtige Forderung zur Verbesserung der Stammdatenpflege wurde in dieser Version eingeführt: die Schiedsrichterliste der Stammdaten wird nun automatisch mit dem Schiedsrichterstatus gefiltert.

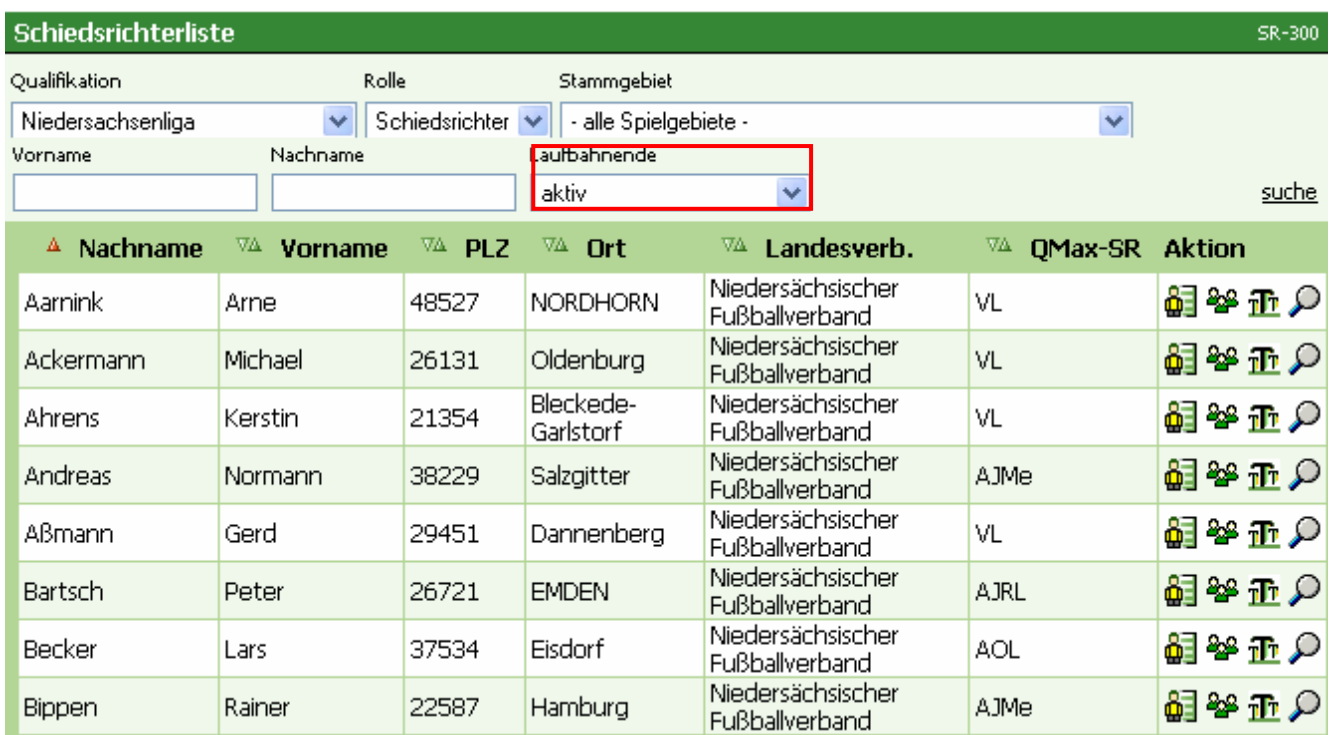

#### **Bild 2 Standard beim Filtern: "aktiv"**

Bei Bedarf kann die Schiedsrichterliste auch alle nicht aktiven mit dem Eintrag "passiv" oder die passiven noch weiter unterteilt in die verschiedenen "Passiv"-Gründe anzeigen lassen.

# **2.3 Begründung bei Freistellungen**

Keine der Freistellungen erfordert nun mehr eine Begründung. Der Benutzer kann, muss aber keine Begründung zum Freistellungstermin eingeben.

Es gibt eine Reihe neuer Freistellungsgründe, die eingestellt werden können. Folgende Freistellungsgründe gehen in die Anrechenbarkeit mit ein und werden in den Einsatzplänen angezeigt:

Freundschaftsspiel

FIFA-Spiel

Lehrabend: anrechenbar

# **2.4 Emailadresse in der Schiedsrichter Telefonliste**

Auf vielfachen Wunsch wurde die Anzeige der Emailadresse des Schiedsrichters in die Telfonliste mit aufgenommen, so dass alle Kontaktdaten nun auf einen Blick einsehbar sind.

#### **2.5 Pflege des Schiedsrichtergebietes**

Jeder berechtigte Benutzer (Rolle: Schiedsrichterverwalter) kann das Schiedsrichtergebiet innerhalb der Stammdaten für seine Schiedsrichter bearbeiten.

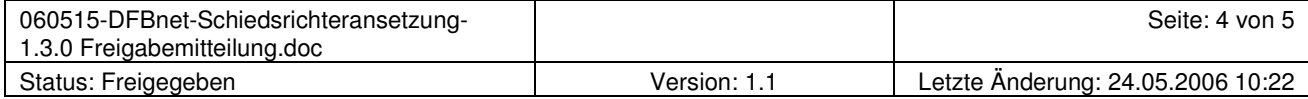

# **2.6 Diverse Benutzerhinweise**

Einige Hinweise, die das System noch transparenter machen, wurden hinzugefügt:

- ATS für Austauschspiel in der Legende
- Hinweis auf den Heimverein im Vereinsausschluss
- Hinweis bei der Automatik

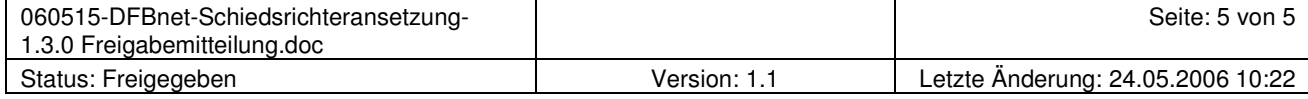